# Representación de Números Complejos

Julio Narciso Argota Quiróz email: julioargota@hotmail.com Escuela Superior de Cómputo [sic], Instituto Politécnico Nacional

Agosto 25, 2006

#### Resumen

Este documento da una pequeña introducción a los conceptos básicos de los números complejos  $\,$  combinando un poco el aspecto geométrico y analítico.

## Contenido

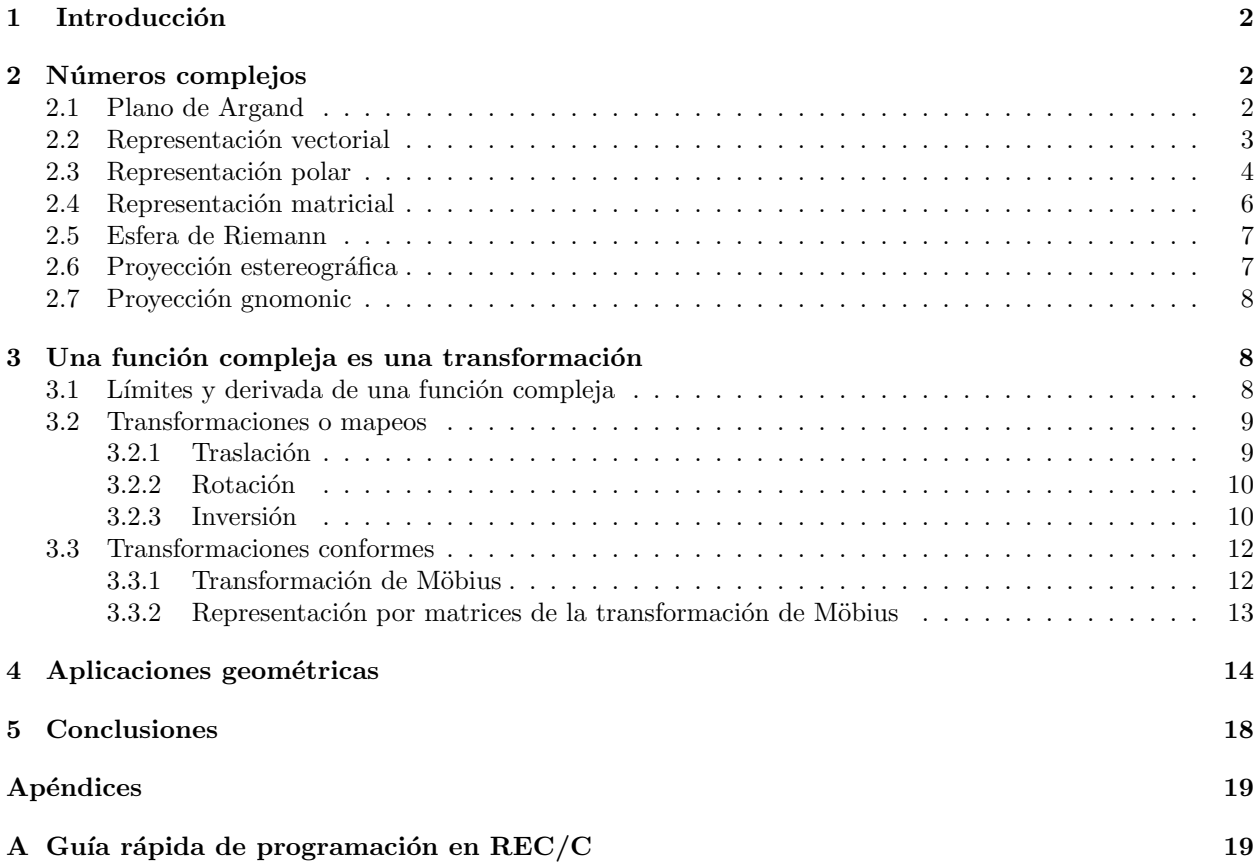

## 1 Introducción

Entender lo que estamos haciendo es importante pero cuando no lo entendemos, una gráfica siempre podra ayudar.

 $REC/C$  es normalmente usado sólo para mostrar el resultado de una operación, es decir, si queremos multiplicar dos números complejos sólo mostrará el número complejo resultante, pero en este documento se mostrarán en la mayoría de los ejemplos tanto los operadores como el resultado de la operación.

## 2 Números complejos

La representación geométrica de un número real es un único punto en una línea recta continua infinitamente larga, esta l´ınea recta tiene establecida una unidad que es la distancia entre puntos consecutivos que representan a los llamados números enteros. Un número complejo es más general que esto.

Un número complejo es un par ordenado de dos números reales  $(a, b)$ , de manera análoga una variable compleja es un par ordenado de dos variables reales.

$$
z=(x,y)
$$

El orden es importante, ya que en general  $(a, b) \neq (b, a)$ . Normalmente un número real  $(x, 0)$  es escrito sólo como x, y la unidad imaginaria  $i = (0, 1)$  sólo es escrita como i, la cual tiene la propiedad que  $i^2 = -1$ .

Si definimos a  $z = (a, b)$  a a se le denomina parte real y se denota por  $Re(z)$ , y a b se le llama parte imaginaria y se denota por  $Im(z)$ .

El conjugado de un número complejo  $z = (a, b)$  es denotado como  $\overline{z}$  o  $z^*$  está definido como

 $\overline{z} = (a, -b)$ 

Una forma más cómoda de denotar a un número complejo  $z = (a, b)$  será

 $z = a + ib$ 

que normalmente se demuestra y útiliza en los libros de análisis complejo.

#### 2.1 Plano de Argand

Por la definición de número complejo dicha anteriormente, suena razonable representarlo como un punto en un plano cartesiano, lo cual descubrió Argand, quien fue contemporáneo de Gauss y Leibniz quienes hicieron grandes avances en el análisis complejo.

Este plano es de coordenadas rectangulares por lo que consta de dos ejes perpendiculares entre sí, uno horizontal y otro vertical llamados eje real y eje imaginario, respectivamente. La parte real e imaginaria se representaran en su respectivo eje cada uno. La localización de los puntos es igual que en el plano euclidiano.

El punto donde se intersectan los ejes es el origen el cual representa al 0 (cero), del origen hacia la derecha y arriba son números positivos y hacia abajo y la izquierda son números negativos.

En REC/C el espacio donde se presentarán los resultados es el plano complejo (plano de Argand) por lo que podemos representar los ejes y un punto con el siguiente código:

```
{(
($-5.0,0.0$Gp $5.0,0.0$ g p;)[eje real]
($0.0,5.0$ Gp $0.0,-5.0$ g p;)[eje imaginario]
($-3.0,2.5$q;)[dibuja el punto]
;)}
```
en el cual ambos ejes los dibujará de -5 a 5 y el punto será un pequeño cuadro con coordenadas (-3,2.5) que representa a  $-3 + 2.5i$ .

Podemos definir las operaciones aritméticas de una manera sencilla con esta representación.

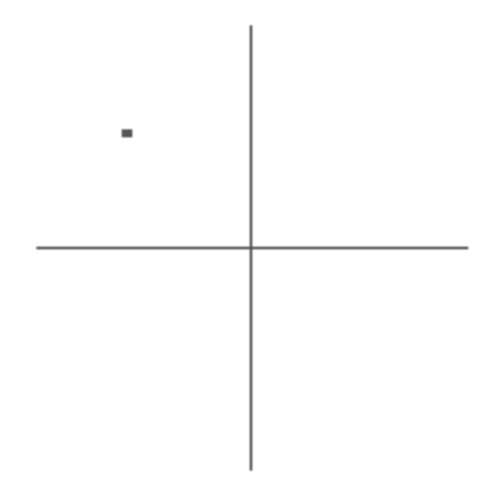

Figura 1: Un número complejo es un punto en un plano

• Suma.- la suma se define como sigue: Sea  $z, w \in \mathbb{C}$  y definidos como  $z = a + ib$ ,  $w = x + iy$  por lo consiguiente

$$
z + w = x + a + i(y + b)
$$

• Multiplicación.- está definida así: Sea  $z, w \in \mathbb{C}$  y definidos como  $z = a + ib$ ,  $w = x + iy$  por lo consiguiente

$$
z * w = xa - by + i(ay + bx)
$$

• Divisi´on.- para definir la divisi´on de un n´umero complejo recurriremos al conjugado para eliminar la unidad imaginaria del denominador. Sea  $z, w \in \mathbb{C}$  y definidos como  $z = a + ib$ ,  $w = x + iy$  por lo consiguiente

$$
\frac{z}{w} = \frac{z}{w}\frac{\overline{w}}{\overline{w}} = \frac{(a+ib)(x-iy)}{(x-iy)(x+iy)} = \frac{xa+yb+i(xb-ya)}{x^2+y^2}
$$

#### 2.2 Representación vectorial

La representación vectorial es también muy utilizada ya que al representar un número complejo como un vector hereda propiedades y herramientas del análisis vectorial.

Para representar un número complejo como un vector (segmento de recta dirigido) se localiza el punto en el diagrama de Argand y el vector se conformar´a del origen al punto previamente localizado.

Las características de las operaciones con vectores respetan a las de los números complejos e incluso las describen de tal manera que muchas demostraciones son más simples de hacer y entender por una representación de este tipo.

La representación geométrica de una suma compleja es una suma vectorial y se demuestra la conmutatividad con la ley del paralelogramo. A continuación la representación de una suma compleja con REC/C.

{( (\$-5.0,0.0\$Gp \$5.0,0.0\$ g p;)[eje real] (\$0.0,5.0\$ Gp \$0.0,-5.0\$ g p;)[eje imaginario]  $(Z G p $2.0, 1.5$ \$g  $Z G p $-1.0, 2$ \$g + G Z g p;) ;)}

En esta figura se muestran los vectores correspondientes a los números complejos  $2 + 1.5i$  y  $-1 + 2i$  así como el vector resultante de su suma.

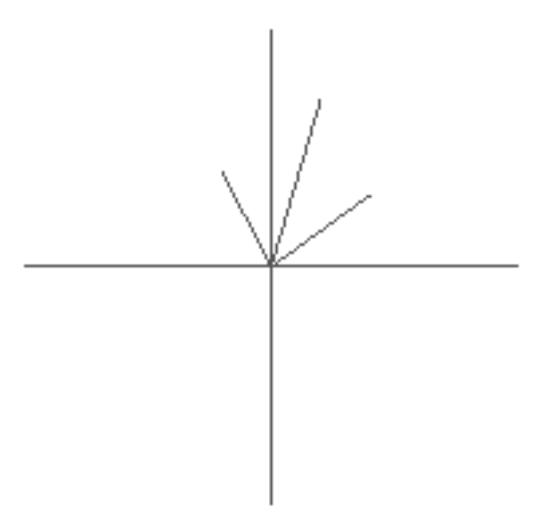

Figura 2: Una suma vectorial es una suma compleja

Podemos demostrar la conmutatividad de la suma con la ley del paralelogramo de análisis vectorial con una representación en REC/C

```
{(
($-5.0,0.0$Gp $5.0,0.0$ g p;)[eje real]
($0.0,5.0$ Gp $0.0,-5.0$ g p;)[eje imaginario]
(QR Z G p $2.0,1.5$g QB G $-1.0,2.0$ + g QG G Zgp p;)[parte derecha]
(QB Z G p $-1.0,2.0$g QR G $2.0,1.5$+g p ;)[parte izquierda]
;)}
```
Recordemos que los vectores tienen asociada una magnitud o módulo lo cual es la longitud de dicho vector, dicha unidad es un escalar. El módulo de  $z = x + iy$  es denotado por |z| y definido como

 $|z| = \sqrt{x^2 + y^2}$ 

Si notamos que  $z\overline{z} = x^2 + y^2$  podremos definir que  $z\overline{z} = |z|^2$ 

#### 2.3 Representación polar

Si un número complejo tiene una representación en un plano cartesiano también lo tendrá en un plano polar. Recordando que las ecuaciones para convertir de coordenadas rectangulares a polares y adaptandola al plano de Argand:

$$
x = r \cos \theta
$$

$$
iy = ir \sin \theta
$$

donde r es la distancia del origen al punto a través de una línea recta (magnitud del vector) y  $\theta$  el ángulo formado por dicha recta y el eje real. A  $\theta$  se le conoce como argumento o fase y se denota por Arg(z) siendo  $z$  el número complejo al que corresponde. Sustituyendo las ecuaciones de arriba en la definición de número complejo tendremos

 $z = x + iy = r(\cos \theta + i \sin \theta)$ 

y recordando la propiedad de Euler que dice

$$
e^{x+iy} = e^x(\cos x + i\sin y)
$$

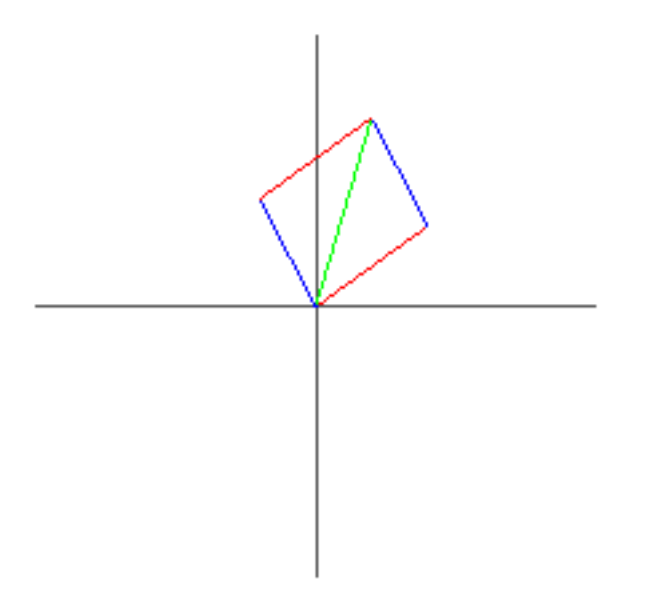

Figura 3: Ley del paralelogramo

substituyendo tendremos

$$
z = x + iy = re^{i\theta}
$$

siendo  $\theta$  y r el argumento y el módulo de z respectivamente.

Notando algunas propiedades geométricas de esta representación podemos ver que si dejamos  $r$  fijo y variamos  $\theta$  en el intervalo  $0 \le \theta \le 2\pi$  notaremos que se ira formando un círculo de radio r con centro en el origen. Tambien con una desigualdad con el módulo podemos delimitar todos los puntos de un círculo, a esto se le suele llamar disco, por ejemplo,  $|z| < 1$  serán todos los puntos que del origen a un punto tienen un módulo menor a 1, es decir, todos los puntos internos del círculo de radio 1 con centro en el origen.

Con esta representación podemos ver que propiedades de la muliplicación compleja, definamos  $z, w \in C$ y  $x, y, u, v \in \mathbb{R}$ , entonces la multiplicación de z y w quedara definida así

$$
z * w = (a + ib)(u + iv) = au - bv + i(av + bu)
$$

pero si la representamos con polares

$$
z * w = re^{i\theta}(Re^{i\Theta}) = Rr(e^{i\Theta}e^{i\theta}) = Rr(e^{i(\theta + \Theta)})
$$

lo que nos da a entender que cuando multiplicamos el argumento del vector resultante será la suma de los argumentos de los números multiplicados. El factor  $Rr$  hará un alargamiento de los vectores o una contracción si uno de los dos esta entre el cero y uno.

Daremos un ejemplo con  $REC/C$  en el que multiplicaremos un número por i, por lo antes mencionado dado cualquier número complejo multiplicado por la unidad imaginaria el resultado será el mismo vector pero rotado en sentido contrario a las manecillas del reloj  $\pi/2$  radianes ya que el argumento de *i* es  $\pi/2$  y su módulo es $1$  .

{( (ZGp \$3.5,1.85\$ g ZGp Y g Z Gp \*g;) ;)}

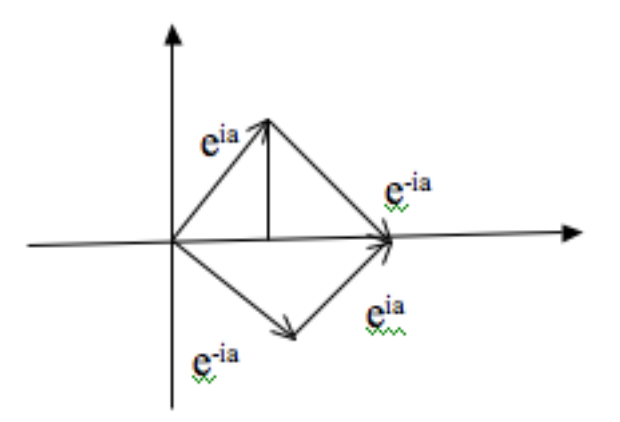

Figura 4: Coseno en términos de suma de exponenciales complejos

Veamos si tenemos un número complejo con un módulo 1 y un argumento  $\theta$ dado su representación polar sería  $e^{i\theta}$  y la de su conjugado sería  $e^{-i\theta}$ , si la representamos vectorialmente quedaría la figura 4 notamos que ambos tienen el mismo módulo, que es 1, y el resultado sería un real puro, pero no sólo eso por reglas trigonométricas el resultado es  $2 \cos \theta$ . Despejando a  $\cos \theta$  el resultado es:

$$
\cos\theta = \frac{e^{i\theta} + e^{-i\theta}}{2}
$$

y tenemos que la suma de dos números complejos da un número real lo cual es totalmente congruente. Otra manera e demostrar este resultado es mediante series de Taylor pero es más laboriosa. Si en ves de sumar estos números los restamos notaremos que el resultado es

$$
\sin \theta = \frac{e^{i\theta} - e^{-i\theta}}{2i}
$$

Vemos que la parametrización de un número complejo en su forma polar nos dará como resultado un círculo, pero recordemos que un círculo es un caso especial de una elipse. Para definir una elipse con eje focal en el eje real y centro en el origen

$$
\frac{x^2}{a^2} + i\frac{y^2}{b^2} = 1
$$

si observamos un poco podemos notar que si sustituimos  $x = a \sin \theta$  y  $iy = b \cos \theta$  cumple la igualdad. Una parametrización  $a \sin \theta + i \cos \theta$  con  $0 \le \theta \le 2\pi$  nos dará una elipse como resultado. Este resultado no es de mucha trascendencia pero es un buen dato.

#### 2.4 Representación matricial

Un número complejo se puede representar como un vector y un vector como matriz, por lo que suena lógico que un número complejo se pueda representar con una matriz, sólo que la representación no tiene que ser propiamente la de un vector en una matriz. Una posible representación de  $z \in \mathbb{R}$  con  $Re(z) = a y Im(z) = b$ 

$$
z = \left(\begin{array}{cc} a & b \\ -b & a \end{array}\right)
$$

El primer renglón nos dará el número complejo. Podemos definir la unidad real como

$$
\left(\begin{array}{cc} 1 & 0 \\ 0 & 1 \end{array}\right)
$$

y la imaginaria como

$$
\left(\begin{array}{cc} 0 & 1 \\ -1 & 0 \end{array}\right)
$$

al ser un número complejo la suma de un número real más otro número real por la unidad imaginaria, podemos hacerlo matricialmene

$$
z = a \begin{pmatrix} 1 & 0 \\ 0 & 1 \end{pmatrix} + b \begin{pmatrix} 0 & 1 \\ -1 & 0 \end{pmatrix} = \begin{pmatrix} a & b \\ -b & a \end{pmatrix}
$$

Con esta representación la aritmetica compleja es isomorfa a las operaciones con matrices.

#### 2.5 Esfera de Riemann

El plano complejo es representado por el plano de Argand, pero existe el llamado plano complejo extendido el cual es el plano complejo más el punto que representa el infinito  $(C \cup \infty)$ . En topología una esfera es un plano m´as un punto por lo que podemos deducir que el plano extendido de los n´umeros complejos, denotado por  $C^*$ , es representado geométricamente como la superficie de una esfera, llamada Esfera de Riemann en honor a su "creador" o "descubridor". Todos los puntos en la esfera tienen representación en el plano complejo excepto el infinito.

El infinito complejo es un n´umero complejo del cual se desconoce su argumento y en la esfera se deducen las propiedades

$$
\frac{1}{\infty} = 0 \qquad \frac{1}{0} = \infty
$$

#### 2.6 Proyección estereográfica

Esta representación es muy utilizada en varias áreas como la cartografía y la cristalografía y es a través de la esfera de Riemman.

Consiste en una esfera de Riemann y un plano tangente a ella en su punto más bajo, dicho punto es llamado polo sur, la parte más alta será el polo norte. Cada punto de la esfera tendrán sólo uno punto en el plano, el cual se obtendr´a alargando una l´ınea recta imaginaria del polo norte al punto y posteriormente asta que llegue al plano, donde toque al plano será su punto equivalente. Todos los puntos de la esfera tendrán un punto en el plano menos el polo norte al cual se le llama punto de fuga y representa el infinito. El llamado plano complejo extendido es el conjunto de números del plano más el infinito (polo Norte) el cual sólo se puede representar en la esfera. El polo sur representa al cero.

Si se coloca una figura de 3D con caras en forma de planos y se traza un vector perpendicular al plano que representa la cara de esta figura, tocara en un punto a la superficie de la esfera, si se hace esto con todas las caras se notará que la proyección respeta las relaciones angulares entre las caras.

Así, si hacemos transformaciones de círculos en la esfera, haremos transformaciones de círculos en el plano a excepción que pase por el polo norte, si pasa esto se transformará en una línea recta.

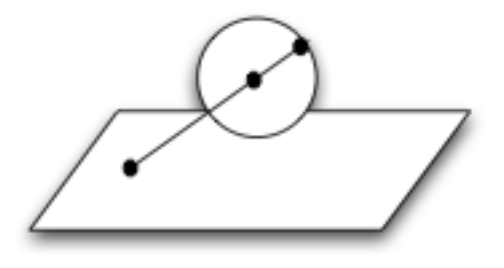

Figura 5: Proyección estereografica

### 2.7 Proyección gnomonic

Es parecida a la proyección estereográfica con esepción de que por dos puntos de la esfera tendremos uno en el plano. Ahora dado un punto se trazará una línea imaginaria del punto al centro de la esfera por lo que tocar´a otro punto de la superficie de la esfera y seguiremos alargando la l´ınea hasta que toque el plano, donde lo toque será el punto correspondiente. Con esta proyección sólo se puede tener la representación de un hemisferio. Todos los puntos que esten en el ecuador representan al infinito.

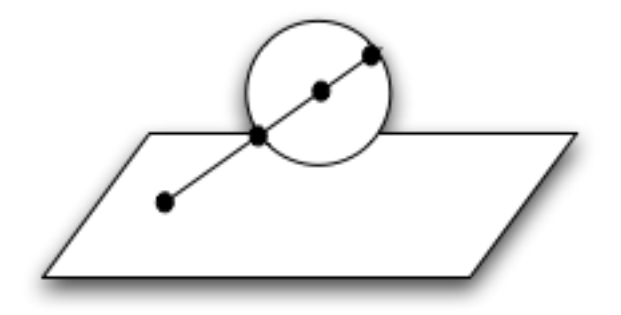

Figura 6: Proyección gnemonic

### 3 Una función compleja es una transformación

La definición formal de función compleja no difiere de la definición de función compleja, es decir, sigue siendo una regla de correspondencia uno a uno  $(f : f \to f(z)).$ 

Una función compleja representará una tranformación de un espacio a otro, por lo cual podremos observar comportamientos de z a  $f(z)$ . La funciones complejas se compondrán de dos funciones reales (como es de esperarse) una real y una imaginaria. Por ejemplo la función  $w = z^2$  si  $z = x + iy$  y  $w = u + iv$ , podremos sustituir valores

$$
w = u + iv = z^2 = (x + iy)^2 = x^2 + y^2 + 2xyi
$$

por lo que  $u = x^2 + y^2$  y  $v = 2xy$ , así que u y v serán dos funciones reales que dependerán de las partes reales e imaginarias de z.

#### 3.1 Límites y derivada de una función compleja

Se dice que una función tiene un límite A cuando  $z$  tiende a  $a$ 

$$
\lim_{z \to a} f(z) = A
$$

si para todo  $\epsilon < 0$  exite un  $\delta < 0$  tal que

$$
|f(z) - A| < \epsilon
$$

 $0 < |z - a| < \delta$ 

siempre que

Como vemos las condiciones mencionadas arriba para la existencia del límite se pueden interpretar de la siguiente manera: dado un disco  $D_{\epsilon}$  de radio  $\epsilon$  y centro en A, existen un disco  $D_{\delta}$  con centro en a y radio  $\delta$ tal que para todo z en  $D_{\delta}$  existe un  $f(z)$  en  $D_{\epsilon}$ . Puede que en el centro a no se cumpla ésto. Hay que tomar en cuenta la definición de número complejo para poder entender los límites de funciones complejas, ya que a y A son complejos. Las reglas para l´ımites de funciones complejas son los mismos que para variable real.

Cuando aplicamos el límite estamos acercando  $z$  a  $a$  pero podemos acercarlo por muchas direcciones así que se escoge las m´as c´omodas que son por el eje real e imaginario, es decir, un l´ımite horizontal y un vertical. para hacer esto diremos que  $z = x + iy$  y  $a = \alpha + i\beta$  y descompondremos en límite como sigue:

$$
\lim_{x=\alpha; y\to\beta} f(z)
$$

$$
\lim_{x\to\alpha; y=\beta} f(z)
$$

Si el resultado de estos dos límites es igual entonces

 $\lim_{z\to a}f(z)$ 

existe, de lo contrario no existe.

Para que una función sea continua en  $z_0$  debe estar definida en  $z_0$  y cumplir con que

$$
\lim_{z \to z_0} f(z) = f(z_0)
$$

Si esto no se cumple se dice que la función es discontinua en  $z_0$ . Por las reglas de límites se deduce que si dos funciones son continuas su suma y multiplicación es también continua pero su cociente será continuo sólo donde la función en el denominador sea distinta de cero.

La derivada de una función compleja se define como

$$
f'(z) = \lim_{z \to z_0} \frac{f(z) - f(z_0)}{z - z_0} = \lim_{z_0 \to 0} \frac{\Delta f}{\Delta z}
$$

y respeta las fórmulas de derivación del cálculo real.

Si una función es derivable en un punto  $z_0$  entonces es continua pero si la función es continua no implica que será derivable.

Una función se dice analítica en un punto  $z_0$  si es continua y derivable en  $z_0$  y en todo z que pertenezca a alguna vecindad de  $z_0$ .

Si tenemos la función  $w = f(z)$  que es analítica en el punto  $f(z_0)$  y  $f'(z) \neq 0$  entonces  $k = |f'(z_0)|$  es un coeficiente de alargamiento o contracción, dependiendo si es mayor o menor a uno. El argumento de  $\theta = f(z_0)$  es igual al ángulo, al que hay que girar la tangente en  $z_0$  de cualquier arco L que pasa por  $z_0$ , para obtener la tangente en el punto  $w_0 = f(z_0)$  a la imagen L<sup>∗</sup> de esta curva después de aplicar la transformación. Si  $\theta$  < 0 será en contra de las manecillas del reloj y viseversa.

#### 3.2 Transformaciones o mapeos

Para representar la función compleja geométricamente se requerirían 4 dimensiones dos para la variable independiente y dos para la dependiente (ya que un sólo número complejo se representa en un plano). Como no se puede representar un plano es 4 dimensiones sin crear una confusión fuerte se recurre a diversas técnicas de representación pero una sencilla y muy usada es representar la variable dependiente en un plano(plano  $w = f(z)$ ) y la variable independiente en otro plano (plano z).

#### 3.2.1 Traslación

La transformación de traslación tiene la forma general

$$
w = f(z) = z + c
$$

donde z es la variable compleja y c es una constante compleja. Si substituimos que  $w = u + iv$ ,  $z = x + iy$ y  $c = h + ik$  tendremos

$$
u + iv = x + iy + h + ik = x + h + i(y + k)
$$

lo que tiene una forma parecida a la traslación de ejes en geometría análitica y de hecho si observamos con atención notamos que lo que provoca esta transformación es sólo mover los ejes h unidades en el eje real y k unidades en el eje imaginario.

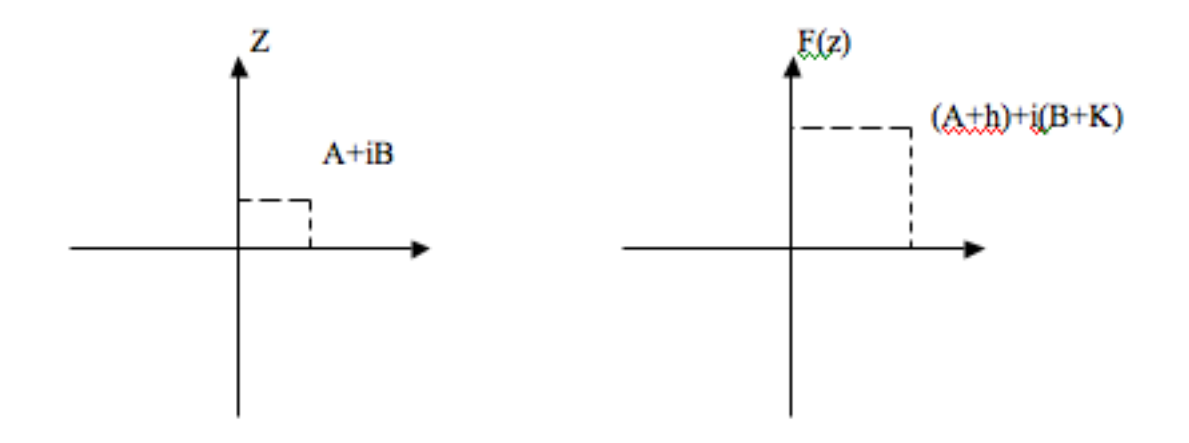

Figura 7: traslación

#### 3.2.2 Rotación

Recordando que una multiplicación de números complejos provoca una rotación y un cambio de magnitud dependiendo del módulo de los factores, podemos hacer una rotación de ejes de esta forma. Si deseamos hacer una rotación de ejes con un ángulo explícito podemos recurrir a la forma polar del número complejo, si tenemos  $w = ze^{\theta}$  en el plano w tendremos una rotación de los ejes de  $\theta$  radianes en sentido contrario de las manecillas del reloj que respetará la magnitud, es decir, sólo rotará los ejes.

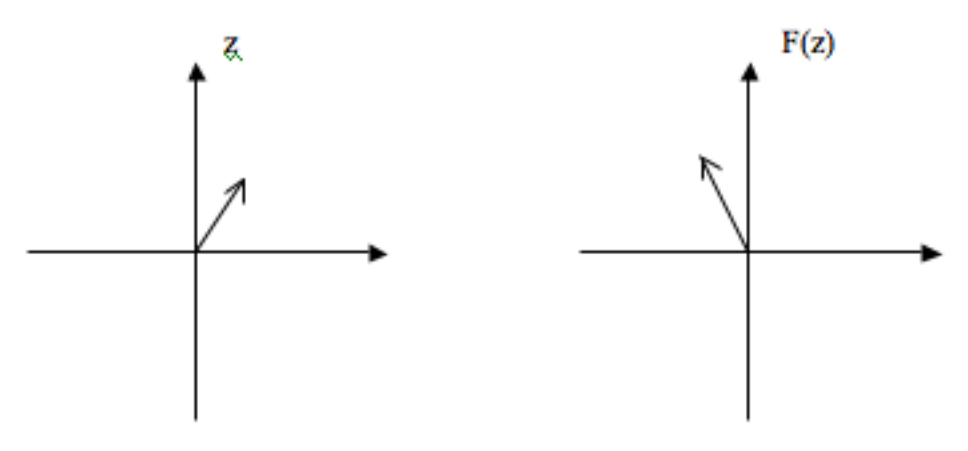

Figura 8: Rotación

#### 3.2.3 Inversión

La inversión tiene la forma general

$$
w = \frac{1}{z}
$$

y lo podemos ver como una multiplicación con un factor fraccionario, por lo que de nuevo es conveniente verla desde la forma polar

$$
re^{i\theta} = \frac{1}{Re^{i\alpha}} = \frac{1}{R}e^{-i\alpha}
$$

esto muestra que

$$
r = \frac{1}{R} \qquad \theta = -\alpha
$$

Con esto podemos notar que hay una inverción en la magnitud del vector por lo que sí, por ejemplo, tenemos un punto en el círculo unitario después de la tranformación estará afuera. También se nota que el ángulo de w será igual al de  $\overline{z}$ .

Si representamos esta transformación con coordenadas cartesianas tendremos

$$
u = \frac{x}{x^2 + y^2} \quad v = -\frac{y}{x^2 + y^2} \tag{1}
$$

$$
x = \frac{u}{u^2 + v^2} \qquad y = \frac{v}{u^2 + v^2} \tag{2}
$$

Un círculo con centro en el origen y de radio  $r$  está dado por

$$
x^2 + y^2 = R^2
$$

si substituimos con las ecuaciones 2 tendremos

$$
\frac{u^2}{(u^2 + v^2)^2} + \frac{v^2}{(u^2 + v^2)^2} = R^2
$$

simplificando

$$
u^2 + v^2 = \frac{1}{R^2} = r^2
$$

 $y$  esto es un círculo con centro en el origen en el plano  $w$ .

Si tomamos la línea  $y = c$ 

$$
-\frac{v}{u^2 + v^2} = c
$$

$$
u^2 + \left(v + \frac{1}{(2c)^2}\right)^2 = \frac{1}{(2c)^2}
$$

esto representa un círculo en el plano w de radio  $1/(2c)^2$  y con centro en  $(0, -1/(2c)^2)$ .

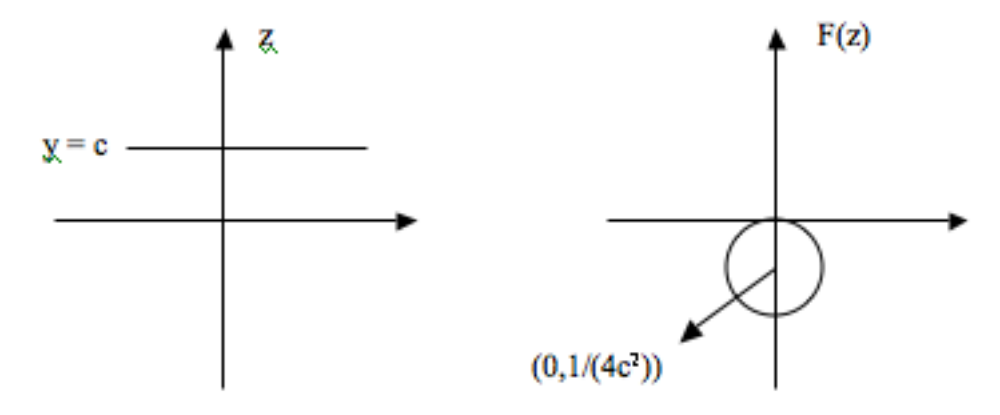

Figura 9: Inversión

Existen las posibilidades de que la recta sea positiva (como en éste caso) o negativa, también existe la posibilidad de que la recta en vez de ser horizontal sea vertical, así que en algunos casos nos transformará en rectas o en círculos, como en este caso. En general una inversión transformara círculos y líneas en círculos en líneas, no necesariamente en ese orden.

#### 3.3 Transformaciones conformes

En el plano z tenemos dos arcos con un ángulo  $\theta$  en su intersección, si este ángulo se conserva en el plano  $w = f(z)$  cuando mapeamos estos arcos se dice que el mapeo conserva ángulos. El ángulo  $\theta$  es el resultado de la diferencia de las pendientes de dichos arcos en la intersección. Si tenemos una rotación en el plano z y su imagen en el plano  $w = f(z)$  también tiene una rotación en el mismo sentido se dice que esta tranformación preserva la orientación.

Una transformación conforme preserva ángulos y orientación, pero deve de cumplir que sea analítica en la región de la transformación y que  $f'(z) \neq 0$ .

#### 3.3.1 Transformación de Möbius

Las transformaciones de fracciones lineal o de Möbius tienen la forma general

$$
f(z) = \frac{az+b}{cz+d}
$$

donde  $a, b, c, d$  son constantes complejas. Esta transformación es conforme en todo punto excepto donde  $ad - bc = 0$  ya que en ese punto  $f'(z) = 0$  y la función es constante.

Consta de una rotación y cambio de escala, una traslación, una inversión, otra rotación y cambio de escala y otra traslación. Las propiedades de esta transformación son heredadas de las transformaciones que la conforman. Esta transformación respeta la topología de la función.

Esta transformación es uno-por-uno-e-invertible lo que significa que a cada punto en  $z$  sólo le corresponderá uno en  $w = f(z)$  y además despejando z de la transformación podremos obtener el punto en el plano z a partir de  $f(z)$ . La función puede mapearse en la esfera de Riemann uno a uno y sigue siendo conforme excepto en  $z = -d/c$  y  $z = \infty$  ya que en estos puntos la derivada es cero o infinito.

Una de las principales propiedades de esta transformacion es que hereda la propiedad de la transformación de la inversión la cual transforma círculos o líneas en círculos o líneas, tomando en cuenta que sí tenemos un círculo en la esfera de Riemann que pasa por infinito en el plano compejo será una recta, si este círculo no pasa por el punto de fuga se transformara en un círculo.

Si modificamos la forma general de la transformación de Möbius para tenerla igualada a cero obtendremos

$$
ewz + fw + gz + h = 0
$$

Dados 3 puntos en el plano  $z$  y otros 3 puntos en el plano  $w$  que correspondan entre sí podemos saber cual es la transformación que les corresponde la cual es única. Para hacerlo haremos un sistema de ecuaciones que se puede ver desde matrices

$$
\begin{bmatrix} wz & w & z & 1 \ w_1z_1 & w_1 & z_1 & 1 \ w_2z_2 & w_2 & z_2 & 1 \ w_3z_3 & w_3 & z_3 & 1 \end{bmatrix} \begin{bmatrix} e \\ f \\ g \\ h \end{bmatrix} = \begin{bmatrix} 0 \\ 0 \\ 0 \\ 0 \end{bmatrix}
$$

Si el determinante de la matriz es igual a cero el sistema nos llevará a que la transformación esta dada por

$$
\frac{w_1 - w}{w_1 - w_2} \frac{w_3 - w_2}{w_3 - w} = \frac{z_1 - z}{z_1 - z_2} \frac{z_3 - z_2}{z_3 - z}
$$

Las transformaciones de Möbius tienen puntos fijos los cuales cumplen que

$$
z = \frac{az+b}{cz+d}
$$

Si manipulamos un poco esta ecuación tendremos que

$$
cz^2 + (d - a)z - b = 0 \tag{3}
$$

Así las raíces de la ecuación 3 serán los puntos fijos de la transformación los cuales en general serán

$$
z_{+-} = \frac{(a-d) \pm \sqrt{(a-d)^2 + 4cb}}{2c}
$$

Pero cuando analizamos propiedades generales de esta transformación combiene usar una forma normalizada la cual cumple que  $ad - bc = 1$ , si aplicamos esta ecuación y simplificamos tendremos

$$
z_{+-} = \frac{(a-d) \pm \sqrt{(a+d)^2 + 4}}{2c} \tag{4}
$$

En casos donde se estudia un caso específico de esta transformación no se ocupa la forma normalizada.

De la ecuación 3.3.1 las transformaciones de Möbius tienen hasta dos puntos fijo, esto se cumple para todas las transformaciones menos para la identidad. Estos puntos serán únicos para cada transformación así que apartir de ellos también se puede construir la transformación.

Si se aplica la transformación a un punto fijo el resultado será el mismo punto fijo, es decir se mapea en si mismo.

#### 3.3.2 Representación por matrices de la transformación de Möbius

Es posible representar esta transformación a través de matrices  $2x2$  en la cual el determinante tiene que ser distinto de cero para que la transformación sea conforme. La matriz que representa la transformacion es la siguiente

$$
\left(\begin{array}{cc}a&b\\c&d\end{array}\right)
$$

donde  $a, b, c, d$  son las constantes complejas de la transformación.

Si se quisiera aplicar una segunda iteración a la transformación,

$$
w = \frac{Az + B}{Cz + D} \qquad z = \frac{at + b}{ct + d}
$$

$$
w = \frac{A(\frac{at + b}{ct + d}) + B}{C(\frac{at + b}{ct + d}) + D} = \frac{(Aa + Bc)t + Ab + Bd}{(Ca + Dc)t + Cb + Dd}
$$

podríamos obtenerla de la multiplicación de las matrices de coeficientes de la transformación.

$$
\left(\begin{array}{cc} A & B \\ C & D \end{array}\right)\left(\begin{array}{cc} a & b \\ c & d \end{array}\right) = \left(\begin{array}{cc} Aa + Bc & Ab + Bd \\ Ca + Dc & Cb + Dd \end{array}\right)
$$

Al representar la transformación como una matriz estamos ligando nuestra transformación con el álgebra lineal, así que podemos usar algunas de sus características importantes como son los eigenvalores y los eigenvectores. Si tenemos un eigenvalor  $\lambda$  y un eigenvector  $v$  definido como

$$
v = \left[ \begin{array}{c} v_1 \\ v_2 \end{array} \right]
$$

únicos de la transformación cumplirán con que

$$
\left[\begin{array}{cc} a & b \\ c & d \end{array}\right] \left[\begin{array}{c} v_1 \\ v_2 \end{array}\right] = \lambda \left[\begin{array}{c} v_1 \\ v_2 \end{array}\right]
$$

y observamos que si  $z = v_1/v_2$  y le aplicamos la transformación, serán éllos mismos, así que son los puntos fijos de la transformación.

Para obtenerlos sólo usaremos el método tradicional del álgebra lineal.

$$
det\begin{bmatrix} a - \lambda & b \\ c & d - \lambda \end{bmatrix} = 0
$$

$$
(a - \lambda)(d - \lambda) - bc = \lambda^2 - (a + b)\lambda + ad - bc = 0
$$

cuyas raíces serán

$$
\lambda = \frac{a+b \pm \sqrt{(a+b)^2 - 4(ad - bc)}}{2}
$$

pero como la transformación es normalizada tendremos

$$
\lambda = \frac{a+b \pm \sqrt{(a+b)^2 - 4}}{2}
$$

## 4 Aplicaciones geométricas

Un buen ejemplo de la manera en la que se simplifican algunos casos usando número complejos que números reales son los siguientes ejemplos.

#### Ejemplo 1

Encontrar la forma general de un círculo que pasa por 3 puntos dados  $z_1, z_2, z_3 \in C$ 

Solución.- La definición de círculo esta definida como el lugar geométrico en el cual la distancia de todos sus puntos es igual a otro punto llamado centro. Entonces la ecuación de un círculo será

$$
|z - c| = r
$$

siendo  $c$  el número complejo que corresponde al centro. Si elevamos todo al cuadrado

$$
|z - c|^2 = (z - c)\overline{(z - c)} = r^2
$$

Resolviendo la multiplicación tendremos

$$
z\overline{z} - z\overline{c} - \overline{z}c - c\overline{c} = r^2
$$

esta será la ecuación general de un círculo con centro  $c$  y radio  $r$ . Sustituyendo los anteriores puntos tendremos 3 ecuaciones

$$
z_1\overline{z}_1 - z_1\overline{c} - \overline{z}_1c - c\overline{c} = r^2
$$

$$
z_2\overline{z}_2 - z_2\overline{c} - \overline{z}_2c - c\overline{c} = r^2
$$

$$
z_3\overline{z}_3 - z_3\overline{c} - \overline{z}_3c - c\overline{c} = r^2
$$

si restamos la primera ecuación a la segunda y luego a la tercera nos quedará

$$
z_2\overline{z}_2 - z_1\overline{z}_1 - z_2\overline{c} - \overline{z}_3c + \overline{z}_1c + z_1\overline{c} = 0
$$

$$
z_3\overline{z}_3 - z_1\overline{z}_1 - z_3\overline{c} - \overline{z}_3c + \overline{z}_1c + z_1\overline{c} = 0
$$

$$
z_2\overline{z}_2 - z_1\overline{z}_1 = z_2\overline{c} + \overline{z}_2c - \overline{z}_1c - z_1\overline{c}
$$

$$
z_3\overline{z}_3 - z_1\overline{z}_1 = z_3\overline{c} + \overline{z}_3c - \overline{z}_1c - z_1\overline{c}
$$

$$
z_2\overline{z}_2 - z_1\overline{z}_1 = c(\overline{z}_2 - \overline{z}_1) + \overline{c}(z_2 - z_1)
$$
\n
$$
(5)
$$

$$
z_3\overline{z}_3 - z_1\overline{z}_1 = c(\overline{z}_3 - \overline{z}_1) + \overline{c}(z_3 - z_1)
$$
\n
$$
(6)
$$

Podemos acomodar estas dos ecuaciones de forma matrícial usando las relaciones de la ecuación 5 en el primer renglón y la ecuación 6 en el segundo renglón.

$$
\begin{bmatrix} z_2\overline{z}_2 - z_1\overline{z}_1\\ z_3\overline{z}_3 - z_1\overline{z}_1 \end{bmatrix} = \begin{bmatrix} \overline{z}_2 - \overline{z}_1 & z_2 - z_1\\ \overline{z}_3 - \overline{z}_1 & z_3 - z_1 \end{bmatrix} \begin{bmatrix} c\\ \overline{c} \end{bmatrix}
$$

Si el determinante de la matriz 2x2 es igual a cero cumple que

$$
\frac{\overline{z}_3 - \overline{z}_1}{z_3 - z_1} = \frac{\overline{z}_2 - \overline{z}_1}{z_2 - z_1}
$$

lo cual es la condición necesaria para que los 3 puntos no sean colineales. Si obtenemos la matriz inversa de la matriz de dos por dos y la multiplicamos por la matriz del lado izquierdo podremos tener el valor de c el cual estará dado por

$$
c = \frac{|z_1|^2(z_2 - z_3) + |z_2|^2(z_3 - z_1) + |z_3|^2(z_1 - z_3)}{(z_3 - z_1)(z_2 - z_1) - (z_2 - z_1)(z_3 - z_1)}
$$

el radio lo podemos obtener con  $r = |z_1 - c|$ .

```
{(JS1pJS2pJS3p;)i
(R1Pj*R2R3-* R2Pj*R3R1-* R3Pj*R1R2-* ++ ;)a
( R1 j R2 R3 - * R2 j R3 R1 - * R3 j R1 R2 - * ++ ;)b
(Qa@b/;c)(R1 @c-Pj*r;)R
(
(@i @c @R k;)
(R1zpR2zpR3zp;)
;)}
```
#### Ejemplo 2

Si formamos un cuadrilátero con los lados de 4 cuadros como muestra la figura podemos demostrar que los dos vectores que se forman uniendo el centro de los cuadros que no son adyacentes son de igual magnitud y son perpendiculares.

Solución.- Tomaremos que los lados del cuadrilátero son vectores que al salir y llegar al mismo punto, suman cero  $a + b + c + d = 0$ . Si multiplicamos por dos está ecuación no se altera (para simplificar los cálculos). Ahora para obtener el centro del primer cuadrado marcado en la figura como p recordemos que cualquier número complejo que multipliquemos por i rota  $\pi/2$  y no altera su magnitud por lo que si sumamos  $p = a + ia = a(1 + i)$  nos dará el centro del cuadro. Para obtener los demás se hace algo similar y obtendremos las siguientes ecuaciones

$$
q = 2a + b(1 + i)
$$

$$
r = 2a + 2b + c(1 + i)
$$

$$
s = 2a + 2b + 2c + d(1 + i)
$$

Ahora definimos a que es el vector que va desde p a r con  $A = r - p$ , de la misma manera a  $B = s - q$ . Substituyendo los valores nos quedará:

$$
A = 2a + 2b + 2c + d(1 + i) - (2a + b(1 + i)) = b + 2c + d + i(d - b)
$$

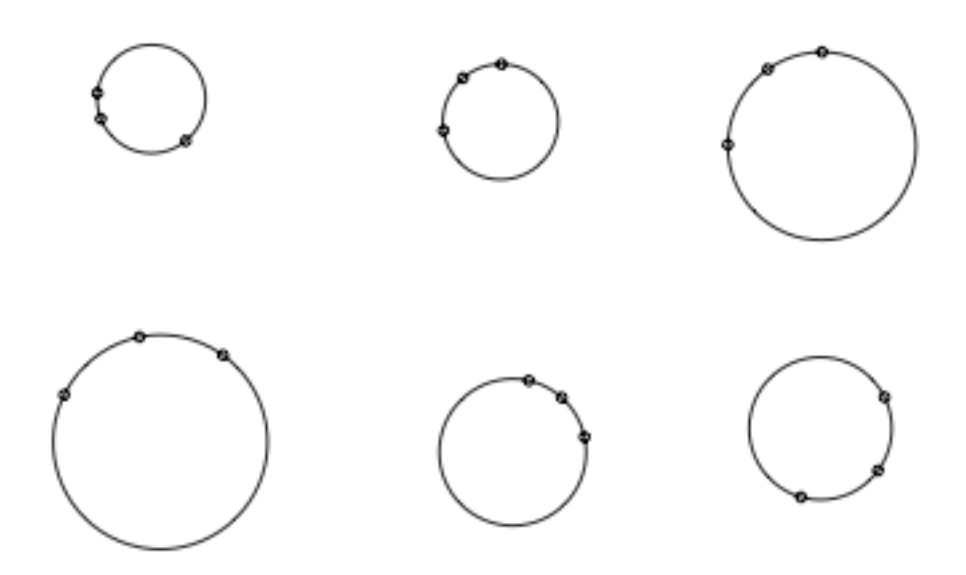

Figura 10: Resultado del programa que genera un círculo que pasa por puntos dados

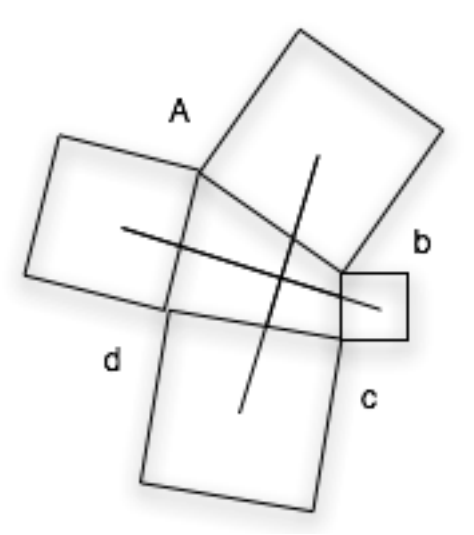

Figura 11: Representación del ejemplo

$$
B = 2a + 2b + c(1 + i) - a(1 + i) = a + 2b + c + i(c - a)
$$

Ya que tenemos la definición de estos vectores en función de datos dados procedemos a demostrar que son de igual magnitud y perpendiculares. Para comprobar esto podemos hacer la ecuación  $A + iB = 0$  ya que si son perpendiculares y de igual magnitud se cumple que  $A = iB$ .

$$
A + iB = b + 2c + d + i(d - b) + i(a + 2b + c + i(c - a))
$$

$$
= a + b + c + d + i(a + b + c + d) = 0 + i0 = 0
$$

En esta última ecuación recordemos las condiciones iniciales en las que  $a + b + c + d = 0$ 

```
{( $1,2$; )a ( $2,-1$; )b ( $-2,-3$; )c ( $-1,2$; )d($20$Mp
(ZGp@aDgG@bD+gG@cD+gG@dD+g;)
(@aPY*+zS0p;)
(@aD@bPY*++zS1p;)
(@aD@bD+@cPY*++zS2p;)
(@aD@bD@cD++@dPY*++zS3p;)
(R2R0-R0QsG+g;)
(R3R1-R1QsG+g;)
;)}
```
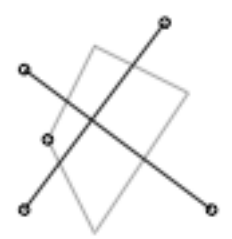

## 5 Conclusiones

La matemática adquiere una poderoza herramienta a través de los métodos gráficos, por lo que nunca esta por dem´as representar los resultados obtenidos de una manera geom´etrica. Algunas funciones pueden ser analizadas de una manera más representativa a través de una gráfica que con las herramientas que proporciona el cálculo, con lo que se facilita la comprecion de conceptos más complicados.

## Referencias

- [1] Harold V. McIntosh, *Complex Variable Theory*, 1999.
- [2] Tristan Needham, Visual Complex Analysis, Oxford University Press ,1997.(ISBN 0-19-853446-9)
- [3] George B. Arfken, Hans J. Weber, Mathematical methods for physicists , Harcourt Academic Press 2001. (ISBN 0-12-059826-4)
- [4] Arthur A. Hauser, Variable compleja, Fondo Educativo Iteramerciano 1973.
- [5] William R. Derrick, Variable Compleja con Aplicaciones, Grupo editorial Iberoamericana, 1987. (ISBN 0-534-02853-0)

## A Guía rápida de programación en  $REC/C$

Para agregar comentarios al código que no afecten al programa se pondrán entre '[']

Un programa en REC/C empezará y terminará con '{' y '}' respectivamente. Dentro de él irá el programa principal que empezará y terminará con '(' y ')' poniendo un punto y coma antes del paréntesis derecho para indicar el fin de la ejecución del programa.

#### { [declaracion de constantes y subrutinas] ([declaracion del programa principal] ;)}

Para meter constantes a la pila se coloca la instrucción  $xx,xy,yy,yy\$  donde xx.xx es la parte real y yy.yy es la parte imaginaria.

La forma de operar de REC/C es con notación polaca (posfija inversa), así que si deseamos realizar una suma, por ejemplo, meteriamos los dos operadores y después el operador de suma.

Para asignar un color o un método de "iluminado" con el operador  $\alpha x$  donde x puede ser un color fijo o una asignación de color dependiendo del módulo o de la fase de los siguientes:

- R Rojo
- B Azul
- G Verde
- C Cyan
- a asigna color según la fase
- $\bullet$  v asigna color según el valor absoluto
- s asigna color por bloques dependiendo el valor absoluto

Cuando establecemos un modo de iluminado tanto las líneas como los cuadros tendrán el color asignado por el mismo.

Para dibujar línea en REC/C se pone encima de la pila una constante y posteriormente se indica con el operador G que es el punto de inicio de la l´ınea recta el punto donde terminar´a se coloca poniendo en cima de la pila otra constante y el operador g.

Se puede modificar la escala de la gráfica introduciendo una constante que será el valor por el cual se multiplicará la escala (por default es 10) y posteriormente el operador M. También se puede cambiar el tama˜no de los cuadros que se dibujan introduciendo la constante de tama˜no del cuadro (por defaul es .125) y el operador m.

Para dibujar un cuadro en una coordenada pondremos en la cima de la pila la constante que representa la posición y posteriormente el operador q el cual dibuja el cuadro con un color y un tamaño por default a menos que se haya indicado previamente alguno.

Una iteración siempre es útil y la forma de hacer es  $(\text{in!} \ldots :;).$  Esto repetirá n veces lo que este en el lugar donde están los 3 puntos.

REC/C permite el uso de subrutinas cuyo identificador con el cual serán llamadas, sólo debe de constar de un car´acter. Para llamarlas en el programa principal debemos poner una arroba y luego el identificador con el que fueron nombradas.

```
{(...)a [subrutina a]
( (!4! @a :;)[llamara 4 veces a la subrrutina a]
;)}
```
Otra de las características de REC/C es que también permite la realización de superficies que representan el valor absoluto de una función de una variable compleja. Para dibujarla tendremos que indicar que usaremos un algoritmo de ocultamieto (para ver la superficie como si fuera un cuerpo opaco) con el operador A. Las tres dimensiones de la superficie para un punto  $z_0$  evaluado en  $w = f(z)$  serán  $Re(f(z_0))$ ,  $Im(f(z_0))$  y  $|f(z_0)|$ . Para dibujar la superficie sólo se necesita tener los valores de  $z$  y con los operadores BH y Bh (también puede ser bH y bh) se dibujará la superficie ya que la unión de éstos calcula la altura, hace la proyección de  ${\bf R}^3$ a  ${\bf R}^2$ y dibuja la línea si debe de ser dibujada. Con el operador  ${\bf a}$ se indica que a terminado una línea y comienza otra.